#### **Il Laboratorio di Bhaskara:**

#### **LA VISIONE**

Perché un Laboratorio di Matematica?

Nelle scuole italiane si trovano talvolta raccolte di materiali che formano un laboratorio di fisica, o di chimica, o talvolta qualcosa di biologia... ma niente per la matematica. Proprio ora che l'opportunità di un approccio laboratoriale alla matematica viene sottolineato da varie autorevoli voci (si veda ad esempio il documento UMI 2003) riteniamo di offrire una possibilità interessante con questa nostra proposta di un Laboratorio di Matematica, consistente in una "collana" di laboratori portatili, realizzati in modo artigianale, che verrà completato con cadenza regolare, su temi matematici variati, ma trattati tutti in modo da poter coinvolgere in modo attivo lo spettatore, e poter essere compresi, almeno in qualche misura, da studenti di ogni livello scolare, ma anche da un pubblico generico.

L'utilizzo di questo laboratorio nella didattica può essere vario.

È possibile utilizzarlo, in una scuola superiore, o anche all'università, come spunto per una serie di attività sulla prospettiva, sulla geometria analitica, sul disegno, sulle proiettività, sull'ottica geometrica...

È anche possibile utilizzarlo come attività di eccellenza, incaricando un gruppo di studenti di organizzare con tale materiale una mostra da spiegare a un pubblico vario (nell'ipotesi minima, studenti di classi collaterali, ma anche classi di scuole primarie, oppure pubblico generico). Il materiale può essere infatti fruito con piacere, anche se cogliendo solo una parte dei molti aspetti matematici coinvolti, anche da persone non esperte.

In particolare, può essere utilizzato in scuole primarie per sfruttare l'effetto di sorpresa legato a vari degli oggetti presentati.

Questo Laboratorio sulla visione contiene i seguenti exhibit:

- **A Cosa è un quadro**
- **B Pavimento a piastrelle**
- **C Rette parallele, punti di fuga**
- **D Inganni prospettici I - Cambio di punto di vista**
- **E Inganni prospettici II – Triangoli in fila**
- **F Prospettografo di Dürer**
- **G Anamorfosi lineare**
- **H Anamorfosi attraverso uno specchio inclinato**
- **I Anamorfosi conica**
- **L Anamorfosi cilindrica**

Presentiamo qui, oltre alle sintetiche schede da affiancare agli oggetti per realizzare una mostra, anche spunti che possono essere punti di partenza per approfondimenti e curiosità, a partire dall'esperienza concreta avuta con gli oggetti stessi.

#### **Istruzioni per l'uso**

Gli exhibit non sono giocattoli, e vanno trattati con la cura e l'attenzione necessari.

Tutti i pezzi di ogni singolo exhibit sono contrassegnati dalla stessa lettera.

In generale, gli accostamenti fra pezzi sono suggeriti dai simboli disegnati sui pezzi: simboli uguali vanno messi vicini fra loro. Come norma generale, tutti i simboli sono disegnati sull'angolo in basso a destra, rispetto alla vista dell'osservatore.

Qui di seguito un'immagine "esplosa" dei singoli oggetti.

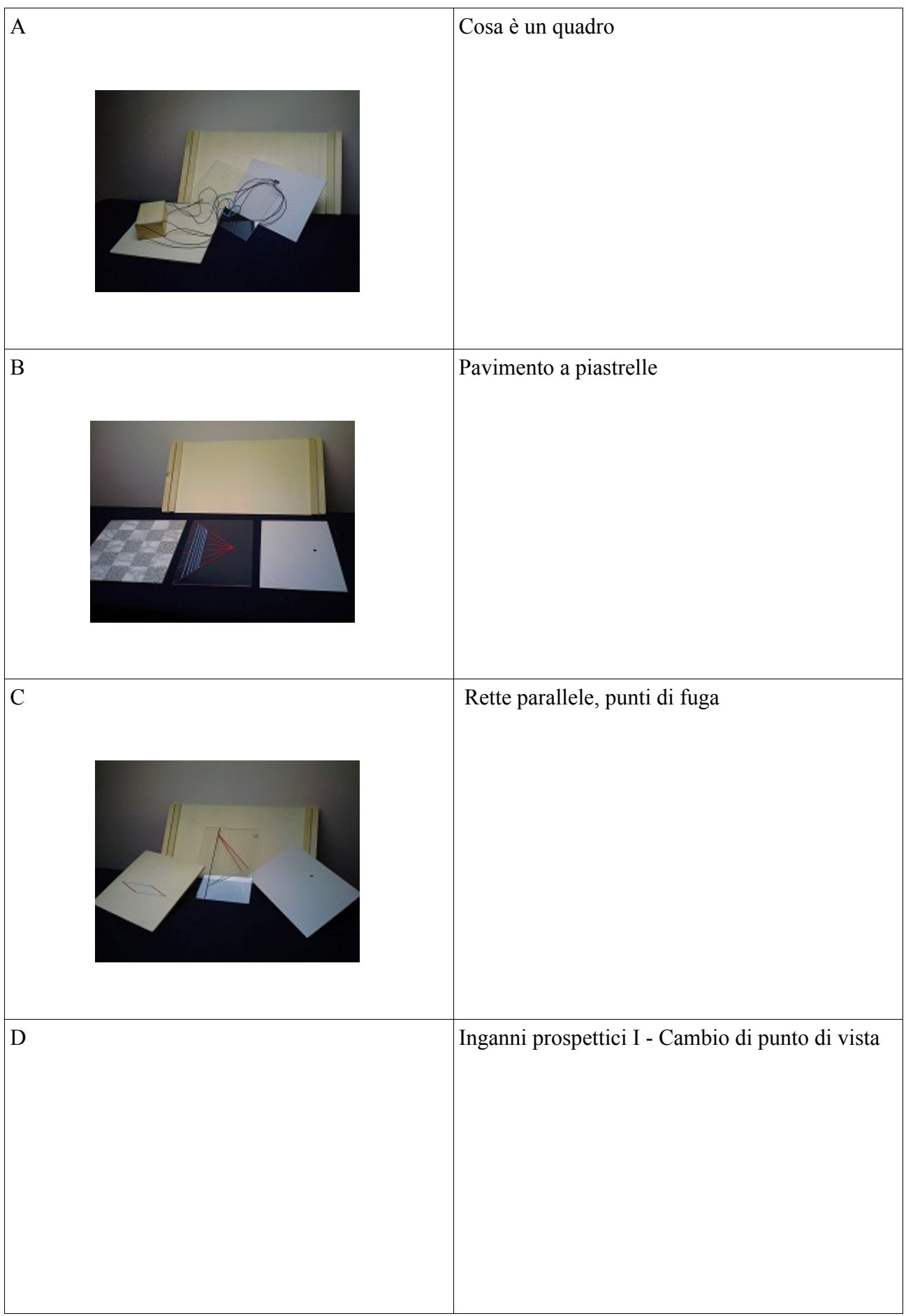

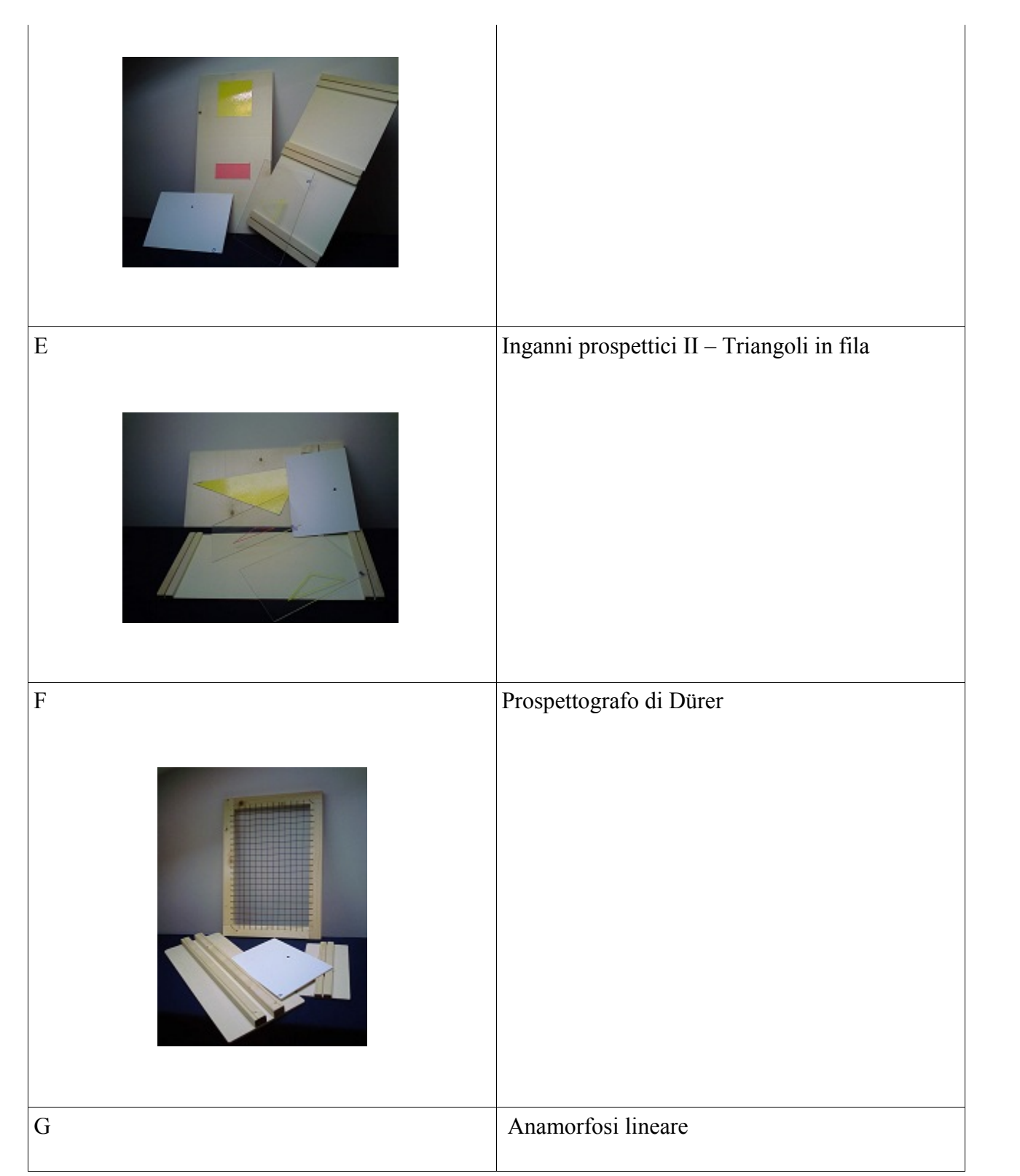

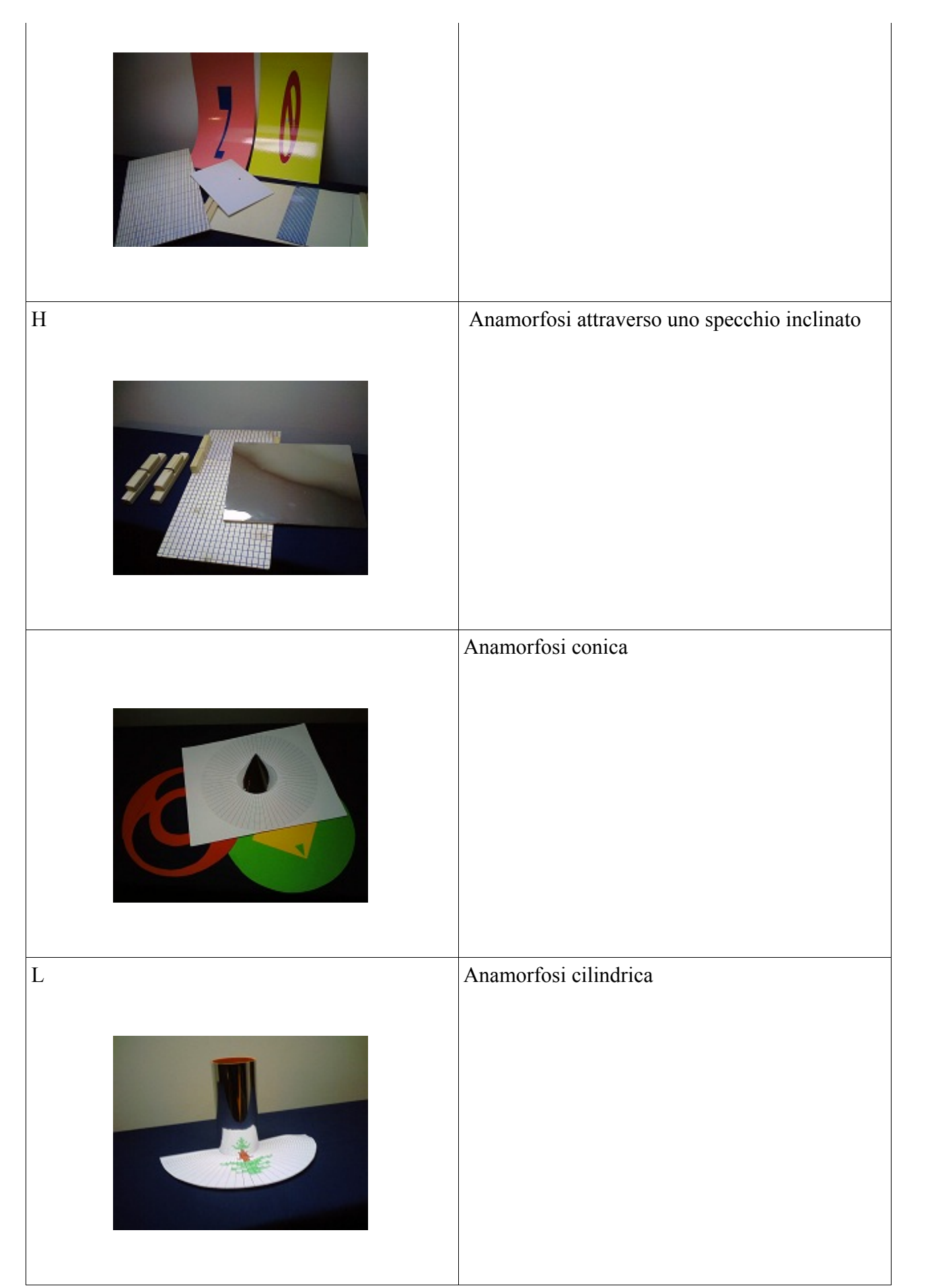

## **Cosa è un quadro?**

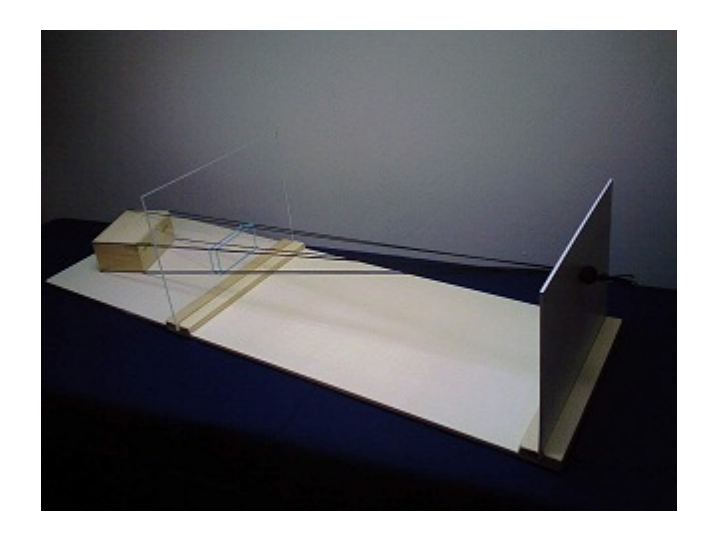

Prova ad immaginare un quadro come un piano trasparente posto fra l'oggetto da riprodurre, e il punto di vista (in cui si immagina l'occhio dell'osservatore).

Disegnare un punto dell'oggetto corrisponde allora a considerare la retta che unisce il punto stesso con il punto di vista, e poi trovare il punto di intersezione fra il piano del quadro e questa retta.

Questo è quello che si intende per disegno in prospettiva.

## **Pavimento a piastrelle**

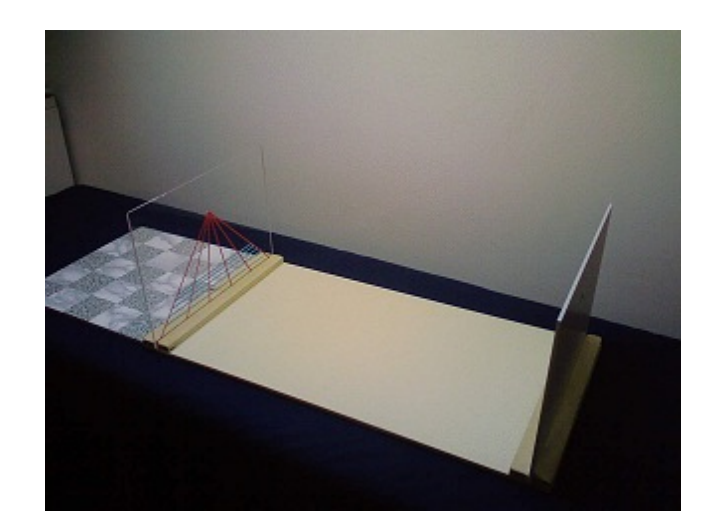

Un disegno in prospettiva di un pavimento a piastrelle quadrate: guarda dal punto di vista, e vedrai il disegno sovrapporsi al pavimento reale.

Da osservare che ci sono rette parallele nel piano del pavimento, che diventano rette incidenti nel piano del quadro.

## **Rette parallele, punti di fuga**

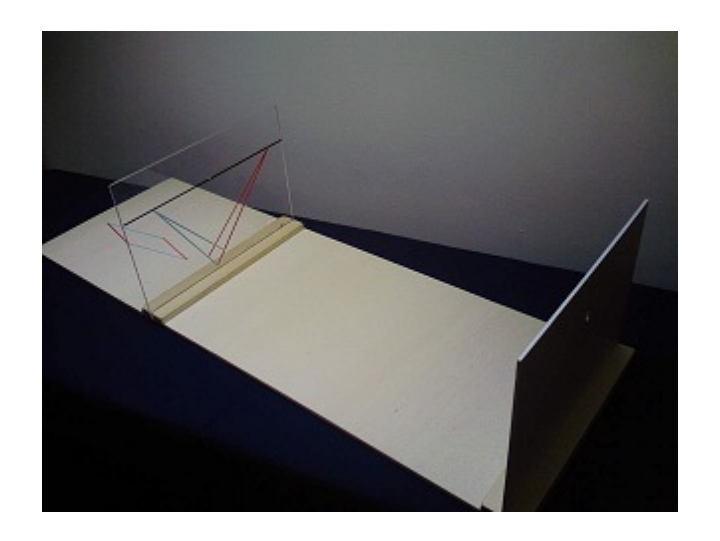

In questo oggetto è disegnato un parallelogramma sul pavimento. Le rette che corrispondono ai suoi lati si trasformano - nel piano del quadro - in rette che si intersecano in un punto nella linea dell'orizzonte (la linea orizzontale del piano del quadro che si trova all'altezza del punto di vista).

# **Inganni prospettici I**

# **Cambio di punto di vista**

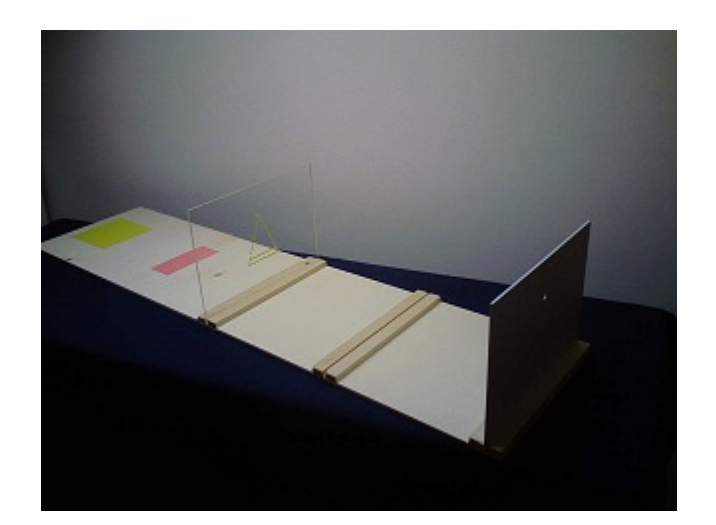

Cosa rappresenta il disegno del quadro?

Non si può dare una risposta a questa domanda se non si conosce la posizione del punto di vista rispetto alla quale il dipinto è stato disegnato.

A seconda del punto di vista, il disegno può rappresentare sia il quadrato che il rettangolo indicati.

**Inganni prospettici II** 

# **Triangoli in fila**

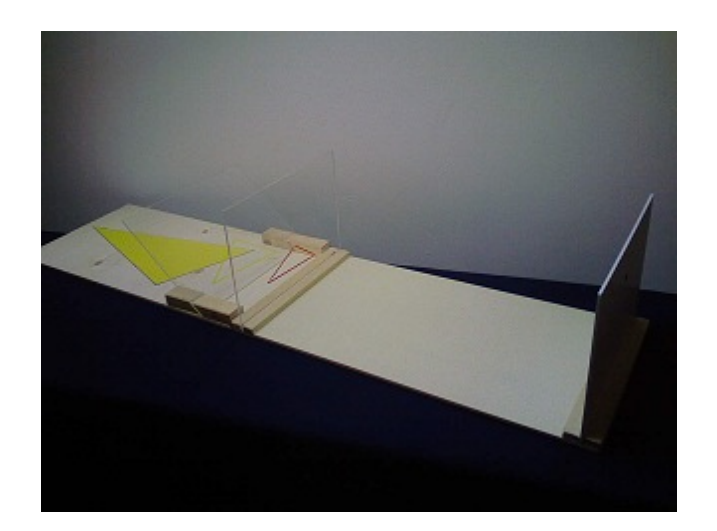

Osserva dal punto di vista: i tre triangoli si sovrappongono.

Così, non puoi decidere se il disegno sul piano del quadro rappresenti uno o l'altro dei due triangoli posteriori.

### **Prospettografo di Dürer**

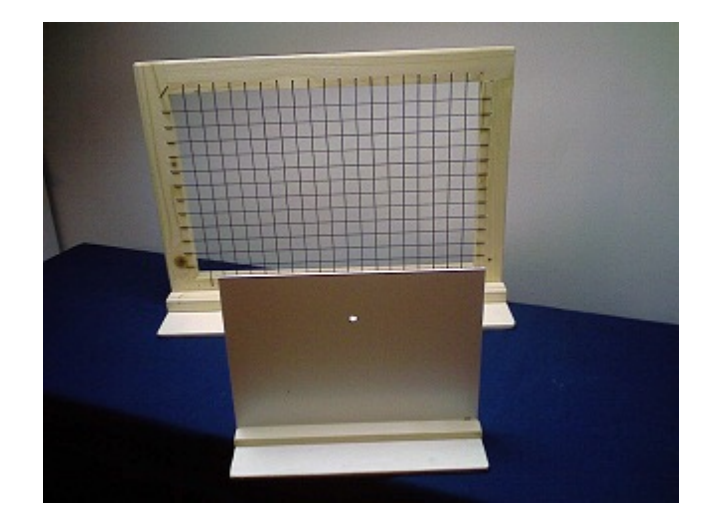

Per usare il prospettografo (proposto da Dürer nel 1525) basta fissarne la posizione e fissare il punto di vista. Naturalmente, poiché quello che disegnerai corrisponde a quello che si vede nella cornice del prospettografo, è bene cercare prima di cominciare un'inquadratura che ti piaccia.

Bisogna anche riprodurre la griglia apposita (quadrettata esattamente come il prospettografo), ad esempio con una fotocopiatrice.

Una volta fissato il tutto, si tratta di riportare sulla griglia i punti salienti dell'immagine, rispettandone la posizione.

**Anamorfosi lineare**

## **(Immagini deformate che si riformano solo se guardate da un**

**dato punto di vista)**

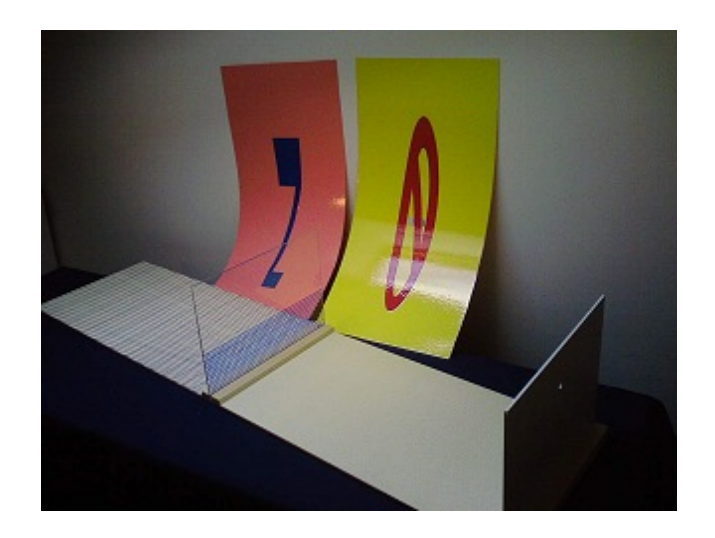

Osserva il disegno plastificato, senza frapporre un "quadro" fra il punto di vista e il disegno.

Se riesci a dimenticare che hai visto il disegno "orizzontale", e ad immaginare che quello che vedi provenga da un piano verticale "fantasma", dovresti vedere l'immagine voluta (cosa è?).

## **Come riprodurre anamorfosi lineari**

Per realizzare le tue anamorfosi, comincia con l'osservare la griglia ortogonale e la sua trasformata tramite il punto di vista.

Ecco come puoi utilizzarle per realizzare le tue anamorfosi.

Comincia con il riprodurre le griglie (ad esempio, con una fotocopiatrice).

Fai un disegno (come uno schema per il punto croce) riempiendo i quadratini della griglia ortogonale (attenzione a non uscire dal trapezio centrale, che è la parte che si riesce a vedere nel modello in corrispondenza del pavimento di legno).

Poi, colora i corrispondenti poligoni nella griglia trasformata, appoggia il tuo disegno sul pavimento di legno, togli la griglia di plexiglass... e ammira!

## **Anamorfosi tramite uno specchio inclinato**

### **(Immagini deformate che si riformano correttamente se viste**

**riflesse su uno specchio inclinato)**

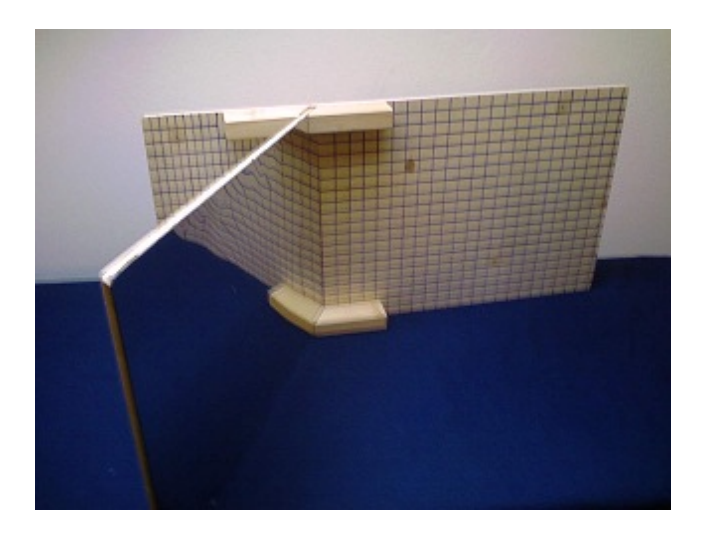

Si possono deformare immagini anche attraverso l'uso di specchi: in questo caso, il più semplice, lo specchio forma un angolo di 60° con il piano dove è disegnata l'immagine, che va guardata allontanandosi dall'exhibit da una direzione perpendicolare; in teoria si dovrebbe andare "all'infinito", ma in pratica una distanza di pochi metri basta per vedere l'immagine "originale" con una precisione sufficiente a comprendere l'idea.

### **Come riprodurre anamorfosi tramite uno specchio inclinato**

Osserva la griglia e la sua trasformata.

Ecco come puoi utilizzarla per realizzare le tue anamorfosi.

Comincia con il riprodurre la griglia (ad esempio, con una fotocopiatrice)

Fai un disegno (come uno schema per il punto croce) riempiendo i quadratini della griglia che corrisponde alla parte nascosta dallo specchio.

Poi, colora i corrispondenti poligoni nella griglia trasformata, fissa il tuo disegno sulla parte visibile del legno, allontanati... e ammira!

**Anamorfosi conica**

# **(Immagini deformate che si riformano correttamente se viste**

**riflesse su uno specchio conico)**

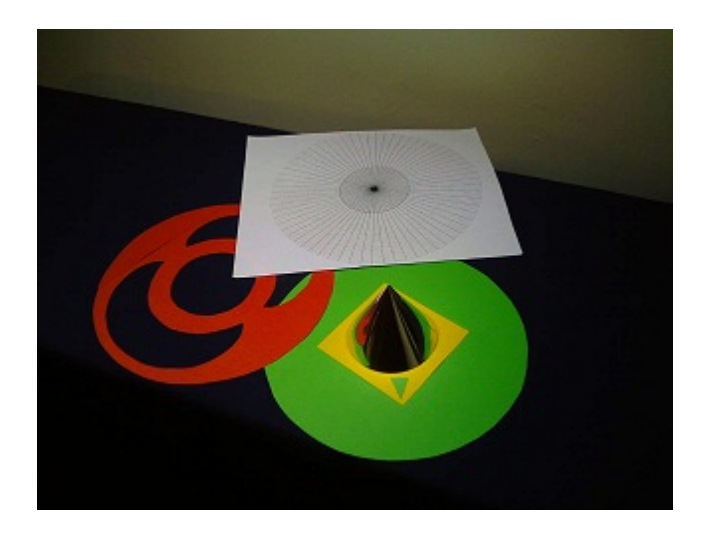

Si possono deformare immagini anche attraverso l'uso di specchi: appoggia gli esempi di anamorfosi conica sul tavolo, mettici sopra il cono specchiante, e guarda da sopra (in teoria, bisognerebbe andare all'infinito lungo l'asse del cono).

Ecco ricomparire le immagini nascoste!

### **Come riprodurre anamorfosi coniche**

Per realizzare le tue anamorfosi, comincia con osservare la griglia e la sua trasformata .

Ecco come puoi utilizzarla per realizzare le tue anamorfosi.

Comincia con il riprodurre la griglia (ad esempio, con una fotocopiatrice).

Fai un disegno (quasi come in uno schema per punto croce) dentro il cerchio piccolo, nella griglia rotonda.

Poi, colora i corrispondenti poligoni nella griglia trasformata, appoggia il tuo disegno sul tavolo, e ponici il cono specchiante, ... e ammira!

# **Anamorfosi cilindrica**

# **(Immagini deformate che si riformano correttamente se viste**

**riflesse su uno specchio cilindrico)**

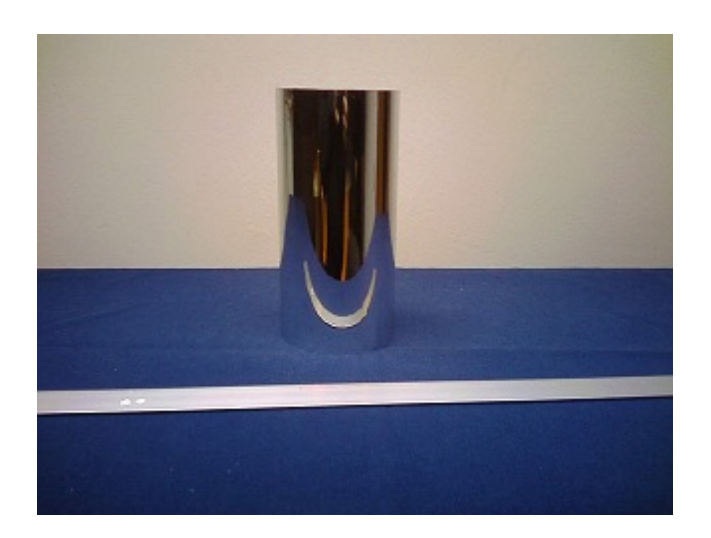

Si possono deformare immagini anche attraverso l'uso di specchi: appoggia gli esempi di anamorfosi cilindrica sul tavolo, e mettici sopra il cilindro specchiante.

Ecco ricomparire le immagini nascoste!

### **Come riprodurre anamorfosi cilindriche**

Per realizzare le tue anamorfosi, comincia con osservare la griglia ortogonale e la sua trasformata.

Ecco come puoi utilizzarle per realizzare le tue anamorfosi.

Comincia con il riprodurre le griglie (ad esempio, con una fotocopiatrice).

Fai un disegno (come uno schema per il punto croce) riempiendo i quadratini della griglia ortogonale .

Poi, colora i corrispondenti poligoni nella griglia trasformata, appoggia il tuo disegno sul tavolo, e ponici il cilindro specchiante, ... e ammira!

#### **Come utilizzare il materiale del Laboratorio in classe? Qualche spunto e suggerimento**

#### **Cosa è un quadro?**

In una classe, di qualunque livello scolare (primarie, secondarie, università) o anche davanti a un gruppo di persone eterogenee, si può cominciare con lo stimolare le domande, senza fornire subito la risposta. Per esempio, prima di mostrare l'exhibit "Cosa è un quadro?", si può chiedere di disegnare tutti un fissato parallelepipedo (ad esempio, ricavato da una scatola di scarpe) posto sulla cattedra.

Una richiesta più approfondita può essere quella di numerare i vertici del parallelepipedo, e di chiedere di indicare sul proprio disegno quali vertici corrispondano a quali punti del disegno.

A questo punto, una galleria dei disegni ottenuti (oltre ad alleggerire l'atmosfera) e l'osservazione dei risultati dovrebbe portare a una discussione su cosa significhi disegnare, o almeno su come la maggior parte delle persone immagini che si disegni.

A questo punto si può presentare l'oggetto ""Cosa è un quadro?", spiegando come di fatto questo mostri cosa sia (o dovrebbe essere) il disegno "realistico".

Un collegamento naturale a questo punto è quello con la storia dell'arte.

In realtà, è abbastanza sorprendente che una formalizzazione corretta di quello che oggi chiamiamo disegnare in prospettiva (e che è in sintesi mostrato dall'exhibit) arrivi solo molto tardi, con i nomi di Brunelleschi, Vignola, Dürer; ognuno di questi nomi in una scuola superiore ad esempio può essere uno spunto da approfondire.

Un'analisi di questo oggetto (e poi anche dei successivi) permette inoltre di sottolineare come un quadro, per essere compiutamente "letto", ha bisogno che sia chiaramente individuato il punto di vista, quello da cui si immagini l'osservatore stia guardando la scena.

Anche, si può osservare come allora il problema di disegnare diventa un fatto completamente geometrico, che potrà essere descritto in termini di geometria analitica (e, naturalmente, poi trasferito in tal modo nei vari programmi di disegno assistito dal computer).

Ancora, da sottolineare che ricondurre l'azione del disegnare alla geometria descritta da questi oggetti è comunque una semplificazione, che non tiene conto prima di tutto che la nostra visione in realtà è ottenuta con due occhi, e che quindi coinvolge il ruolo del cervello, che utilizza due immagini (prese da due punti di vista molto vicini fra loro) per "incollarle"; non stupisce allora che

la visione binoculare offra informazioni più ricche, quali ad esempio la sensazione della profondità. Per non parlare del fatto che l'immagine viene in realtà proiettata sulla retina, che è curvilinea... Ma per gli usi più comuni, in cui l'oggetto è sufficientemente lontano dal quadro e dal punto di vista, il modello fornito dalla prospettiva è adeguato.

Ancora, vale la pena di sottolineare il legame fra la visione e la propagazione rettilinea della luce, nel nostro modello rappresentata dai fili tesi che uniscono i vertici del parallelepipedo, il punto di vista, e i corrispondenti punti nel disegno.

#### **Pavimento a piastrelle Rette parallele, punti di fuga**

Ecco che compare un disegno che siamo abbastanza abituati a vedere!

Con questi oggetti in un qualunque contesto (in classe elementari, medie, superiori, oppure anche davanti ad un pubblico generico) io suggerisco di porre due soldatini uguali a distanza di una piastrella, e di osservarli attraverso il punto di vista mentre li spostiamo, una piastrella per volta, in direzione ortogonale al quadro, rimanendo sempre alla stessa distanza fra loro.

Ecco che questa esperienza aiuta a rinforzare l'osservazione che in realtà i due soldatini stanno camminando su due rette parallele nel piano del pavimento, e che non si incontreranno mai, lì.

Ma le loro immagini, nel piano del quadro, stanno percorrendo due rette che si stanno avvicinando, e man mano che i soldatini si allontanano (vanno verso l'"infinito") le loro immagini tendono allo stesso punto.

Ecco che l'espressione un po' "magica" *punto all'infinito* assume un significato molto meno fantastico, e strettamente correlato con l'esperienza descritta.

Ma non sono solo quelle rette parallele a trasformarsi in rette incidenti nel piano del quadro! Il secondo oggetto ne mostra alcune. Utilizzando fili di lana da appoggiare sul pavimento a piastrelle potremo anche individuare altre coppie di rette parallele che si trasformano in rette incidenti; la cosa da osservare allora è che tutti i punti "all'infinito" così ottenuti giacciono su una retta del piano del quadro, orizzontale, posta all'altezza del punto di vista, usualmente chiamata "orizzonte".

A questo punto, diventa naturale parlare (già dalle scuole medie) della proiettività che corrisponde alla proiezione del piano del pavimento sul piano del quadro rispetto al punto di vista come trasformazione geometrica del piano.

Ma naturalmente, in assenza di una conoscenza delle coordinate omogenee, diventa particolarmente

interessante osservare le "eccezioni":

- ! quali sono i punti P del piano del pavimento che non hanno un'immagine tramite la legge che definisce tale proiettività, vale a dire costruendo la retta fra P e il punto di vista, e intersecando tale retta con il piano del quadro?
- ! quali sono i punti del piano del quadro che non provengono in tal modo da alcuno dei punti del pavimento?
- ! quali sono le coppie di rette parallele del pavimento che restano parallele nel piano del quadro?

In particolare in un liceo scientifico (o anche nei primi anni dell'università ) si può scrivere la formula che corrisponde a tale legge (o anche chiedere di ritrovarla: si tratta di una semplice applicazione di geometria analitica nello spazio), e riscoprire che le eccezioni prima trovate in modo geometrico corrispondono all'annullarsi di un denominatore!

E diventererà allora un piacere osservare come l'introduzione di coordinate omogenee permetta appunto di rendere tutto omogeneo, e di "cancellare" le eccezioni.

#### **Inganni prospettici I – Cambio di punto di vista Inganni prospettici II – Triangoli in fila ovvero Sulla non sufficienza della prospettiva**

Questi due oggetti tendono a far cogliere l'inadeguatezza della prospettiva a rappresentare esaustivamente la realtà.

Il che naturalmente non è una cosa di cui stupirsi, visto che la realtà è tridimensionale, mentre l'immagine prospettica ha solo due dimensioni.

Non a caso, quando chiediamo di progettare una casa, il progettista usa proiezioni lungo tre distinti piani ortogonali fra loro. Queste immagini, per molti, non sono evocative come quelle di una rappresentazione prospettica della casa da costruire, ma contengono tutte le informazioni necessarie da trasmettere al capo cantiere per erigere esattamente quello che il progettista voleva.

Il fatto è che quando guardiamo un quadro appeso ad una parete non conosciamo come era posto il piano del quadro rispetto all'osservatore, né dove si trovasse il punto di vista.

Ecco allora che possono nascere domande che non hanno una risposta univoca, esemplificate dai casi dei due exhibit.

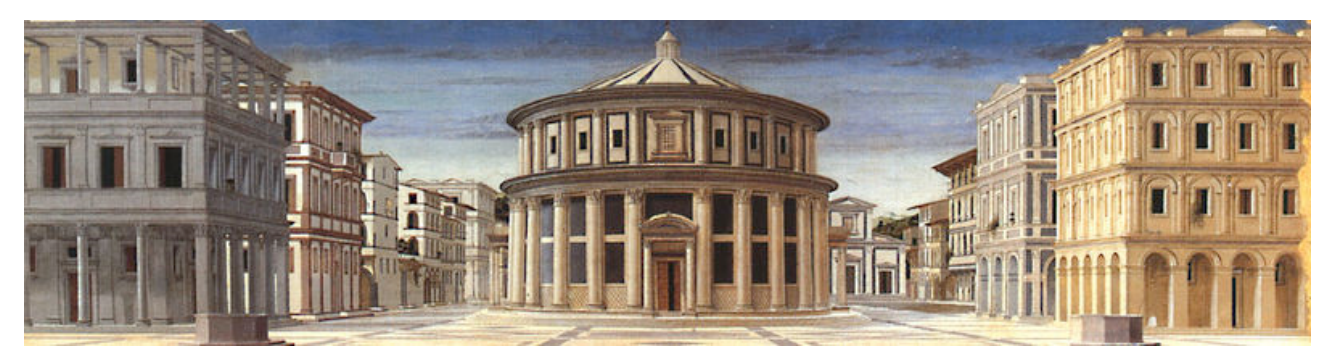

Naturalmente, di solito noi non avvertiamo questa ambiguità. Ma ciò accade perché assumiamo – più o meno consciamente, altre informazioni di tipo geometrico. Ad esempio, nel dipinto *La Città Ideale* di un anonimo fiorentino, non siamo in decidere se il pavimento della piazza è ricoperto da grandi quadrati. Nello stesso modo, non possiamo decidere se l'edificio centrale è – oppure no – a base circolare. Ma ritieniamo che lo sia, sulla scia di tanti edifici rotondi che abbiamo incontrato. E, analogamente, supponiamo il pavimento suddiviso in quadrati.

In un liceo scientifico o all'università si può approfondire questo tipo di osservazioni, e notare che, se consideriamo un pavimento a piastrelle quadrate disegnato come nell'exhibit precedente, la posizione del punto di vista è completamente determinata quando diamo anche – sulla linea dell'orizzonte – due punti corrispondenti ai punti all'infinito delle diagonali delle mattonelle. E questo fa risuonare qualcosa... quei due famosi punti da fissare sulla linea dell'orizzonte quando nei licei scientifici si introduce il disegno tecnico...

Nella mia esperienza personale, e in quella di tutti gli studenti che ho conosciuto, della tecnica della prospettiva non è stata fornita altro che una lista di regole da seguire senza alcuna spiegazione sui perché. Del resto, tale argomento veniva presentato durante le lezioni di disegno, solo come una tecnica da imparare, in modo del tutto scollegato con le ore di matematica (e geometria). Quanto più interessante ed educativo sarebbe comprendere invece le ragioni geometriche che hanno portato a stabilire quei procedimenti di disegno!

#### **Il prospettografo di Dürer**

Dopo aver capito cosa significa (o dovrebbe significare) disegnare, si può usare lo sportello di Dürer che aiuta a realizzare in pratica tali disegni.

Naturalmente, ancora una volta l'uso del modello sottolinea come la posizione del punto di vista e quella del quadro debbano essere fissate (magari con dei morsetti, o del nastro adesivo).

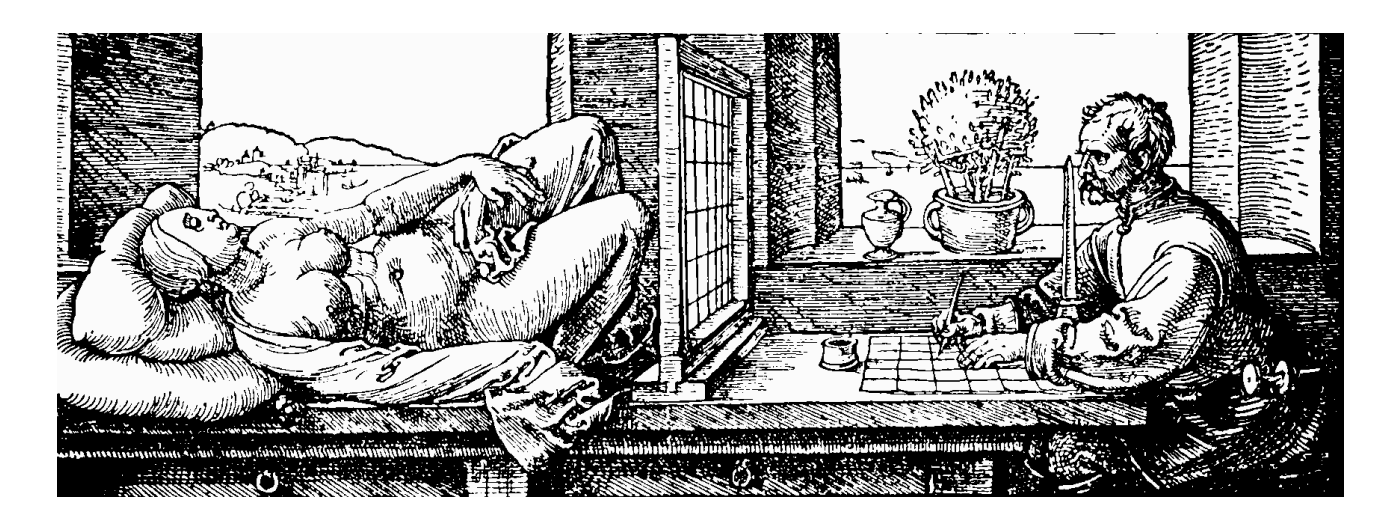

I risultati migliori si ottengono con soggetti lontani, e abbastanza grandi e semplici e privi di dettagli (come ad esempio qualche opera architettonica in lontananza) il cui profilo risulterà ben riprodotto con tale strumento

Un suggerimento: se si ha la fortuna di avere in classe, o a casa, una finestra con una bella vista, è possibile realizzare un prospettografo di Durer casalingo, semplicemente disegnando una griglia di quadrati su un foglio da lucido (o, meglio, due affiancati) da fissare al vetro con del nastro adesivo. Per chi non ha paura di dover poi faticosamente ripulire la finestra, si può anche realizzare il prospettografo direttamente sul vetro della finestra, facendo una griglia di nastro adesivo colorato sul vetro stesso.

#### **Anamorfosi**

Letteralmente, anamorfosi significa riformazione: in altre parole, le immagini possono essere deformate, e poi ri-formarsi quando guardate nel modo giusto (ad esempio da un certo punto di vista, oppure attraverso uno specchio di forma particolare).

L'anamorfosi permette di offrire immagini irriconoscibili a prima vista, e poi di condurre l'osservatore a riconoscere l'immagine "nascosta".

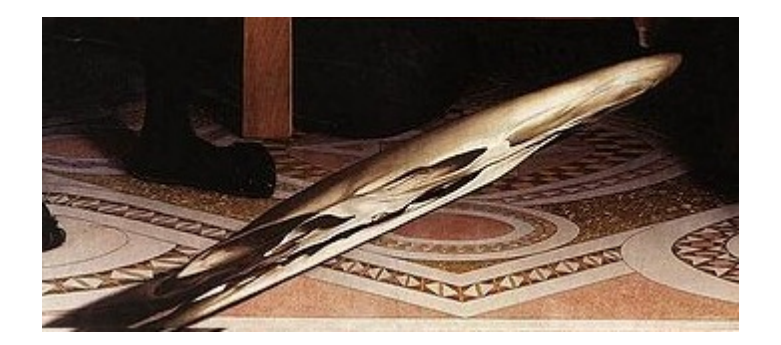

Da ricordare il particolare qui riprodotto dal dipinto "Gli Ambasciatori" di Holbein: che rappresenta?

Si tratta di una delle prime applicazioni di tale tecnica, che del resto è ottenuta dalle regole della prospettiva, semplicemente posizionando il piano del quadro in posizioni inusuali. Di solito infatto il quadro si frappone in modo ortogonale alla linea fra il punto di vista e il centro dell'inquadratura da riprendere.

Per ottenere una anamorfosi lineare, il piano del quadro invece è estremamente inclinato.

Da osservare, nell'exhibit che permette di ricostruire la propria anamorfosi lineare, che le linee orizzontali equispaziate nel piano del quadro corrispondono a linee che si allargano sempre di più: infatti, realizzare un'anamorfosi lineare non significa dilatare semplicemente l'immagine!

Un uso interessante di questa tecnica si ha ad esempio nell'attività dei pittori di strada ma anche nelle scritte che vengono fatte sull'asfalto della strada, che devono essere realizzate in modo anamorfico per poter essere percepite nel modo voluto da chi le legge guidando.

Una curiosità sull'uso dell'exhibit: capita a volte che uno spettatore, che si accinge a guardare dal punto di vista DOPO aver visto il disegno sul pavimento, non riesce a vederlo come la griglia quadrata disegnata sul plexiglass. In qualche modo, continua a vedere i "quadratini" allungati, come sa che sono. Ma poi, se riesce a dimenticare, e a vedere l'immagine come proveniente dal plexiglass, allora si comincia a vedere i quadratini appunto quadrati e uguali fra loro. Uno studente una volta ha perfettamente espresso questa esperienza dicendo "ecco, adesso l'immagine si alza" (cioè "riesco a vederla verticale").

Del resto, sull'influenza del cervello sulla visione ci sarebbe tanto da dire: un solo esempio è un rimando alla ben nota "camera di Ames", che permette di vedere due persone uguali come giganti o come nani, piazzandole in una struttura sbilenca, che il cervello però recepisce come un parallelepipedo (anche se lo sa che non è così!).

In un liceo, o all'università, è da osservare ancora come in questa trasformazione le rette vadano in rette, ma le circonferenze vadano... in cosa? Sembra evidente che si tratta di "ovali", ma un percorso di geometria analitica o anche un'applicazione del teorema di Dandelin permette di concludere che si tratta di coniche.

#### **Anamorfosi con gli specchi: anamorfosi su specchio inclinato:**

La descrizione del "Perché funziona?" poggia sulla propagazione rettilinea della luce, e sul fatto che la luce si riflette su uno specchio piano in modo che l'angolo di incidenza è uguale all'angolo di riflessione (e da qui si potrebbe partire per approfondimenti sull'ottica geometrica).

Per cominciare a parlare di questo fatto, si possono usare i due piccoli supporti che permettono di tenere lo specchio verticale, in modo da ottenere una parete da considerare un "biliardo ottico". Si possono allora evidenziare con una piccola luce i due angoli in questione direttamente sul piano del tavolo.

Dopo di ciò, si può facilmente comprendere come uno specchio inclinato deformi un'immagine. Infatti, la figura mostra come come una persona che guardi verso lo specchio inclinato (rosso) lungo la direzione AB, veda il punto disegnato P come apparentemente disegnato nel punto P'.

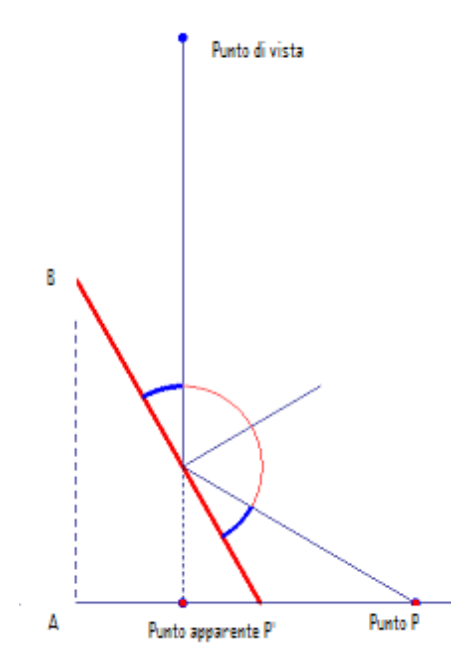

# **Anamorfosi conica:**

**Come produrla?**

La prima attività è quella di osservare con sorpresa come il cono di specchio, sovrapposto ai disegni offerti, permette di vedere immagini del tutto inaspettate.

Una osservazione più attenta dovrebbe portare ad accorgersi che un segmento di retta sul disegno può rimanere rettineo (se è lungo un raggio) oppure curvarsi (ad esempio, se è ortogonale a un raggio). Ancora, una corona circolare "esterna" diventa un piccolo cerchietto centrale. Decifrare cosa succeda diventa allora divertente; ad esempio, ci si può allora domandare: cosa disegnare per "vedere" un dato segmento interno alla circonferenza base del cono?

Ma naturalmente l'attività che colpisce di più è quella di realizzare il proprio disegno, e scoprire come realizzare la propria anamorfosi conica, riproducendo (ad esempio, con una fotocopiatrice) ed utilizzando la griglia allegata . Attenzione, in direzione radiale i versi di percorrenza di un segmento vengono ribaltati!

È bene scegliere un disegno da disegnare nella cerchio interno della griglia, che non abbia dettagli e copra con una parte di un solo colore il centro del cerchio stesso.

Dopo aver compreso il funzionamento dell'anamorfosi con lo specchio inclinato, è semplice capire anche il funzionamento dell'anamorfosi conica.

L'unica differenza sta nel fatto che in questo momento non abbiamo più uno specchio piano, e per tornare ai concetti di angolo di incidenza e angolo di riflessione dobbiamo adesso riferirci al piano tangente al cono, che va a sostituire lo specchio inclinato del caso precedente.

#### **Anamorfosi cilindrica:**

#### **Come produrla?**

Ormai dovrebbe essere chiaro il meccanismo che permette di realizzare anamorfosi, sfruttando le proprietà di riflessione della luce; è necessario comunque riflettere su quello che è il piano tangente al cilindro (e all'università si può ricordare la distinzione in punti ellittici, iperbolici e parabolici per le quadriche non degeneri).

Al solito, l'attività che colpisce di più è quella di realizzare il proprio disegno, e scoprire come realizzare la propria anamorfosi cilindrica, utilizzando la griglia allegata . Attenzione, in direzione radiale i versi di percorrenza di un segmento vengono ribaltati!

Da osservare che in questo caso la griglia proposta è una (molto buona) approssimazione, ma non restituisce perfettamente la griglia ortogonale iniziale, come nei casi precedenti.

Sarebbe naturalmente possibile (e si può offrire come sfida!) fare di meglio ripercorrendo con l'ausilio della geometria analitica il percorso di un raggio di luce... ma i calcoli sono scoraggianti!

Ancora, una sfida ulteriore potrebbe essere quella di tentare di generalizzare i procedimenti visti finora, realizzando delle griglie che permettano di realizzare anamorfosi su specchi di forme diverse, quali ad esempio una grande sfera riflettente.

#### **Appendice: il biliardo ottico**

Anche se non è pertinente con il tema di questa raccolta di oggetti, non possiamo non sottolineare che lo specchio piano, con i due piccoli supporti H', costituisce un oggetto che può essere utilizzato come un "biliardo ottico", e permette una introduzione divertente al concetto di simmetria assiale. Solo come esempio, possiamo suggerire di osservare la seguente figura ("Il gatto di nome Otto")

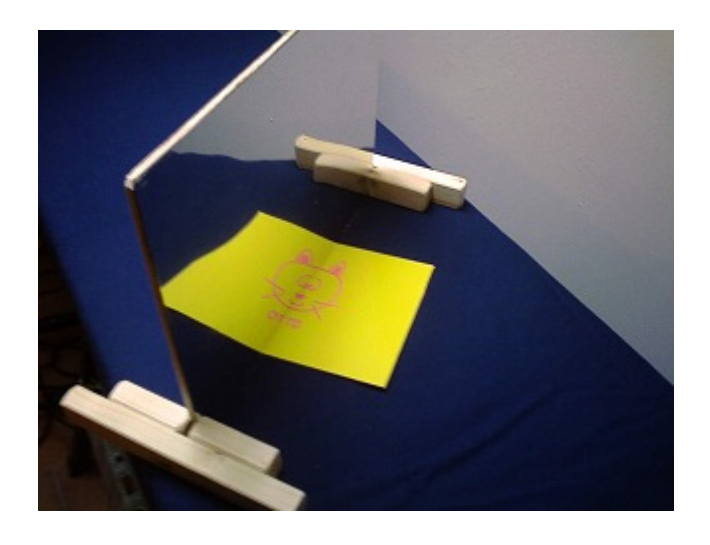

che illustra sia la simmetria assiale al centro del muso del gatto, sia l'argomento divertente e curioso

della ricerca dei palindromi.